$1/4$ 

## Organic Job Controller — A script language to describe submission, synchronization and dependency of jobs —

上田 晴康<sup>∗</sup> 吉田 武俊† 安里 彰†

Haruyasu Ueda<sup>∗</sup> Taketoshi Yoshida† Akira Asato†

To make full use of grid system, users submit a large amount of jobs. With a current job queuing system, it is difficult to check completion, delete or re-submit such jobs without script programs. And, to describe workflow for many jobs is almost impossible. To solve them, we developed Organic Job Controler with a new designed script and its interpreter. This technology enables user to manage many jobs as well as to control jobs, e.g., dynamic job submission based on the result from precedent jobs or partial job deletion without writing scripts. The result of a experiment shows the man-hour to manage jobs is dramatically reduced.

 $1$ 

 $[1]$ 

認はシステムが返すジョブ ID に基づいてジョブの

sh,perl,make

 $200$  $1$  3  $3*24*200=14400$ 

 $[10, 2, 4]$ 

**) FUJITSU LIMITED**  $\dagger$ ( ) FUJITSU LABS. LIMITED {ueda,tyoshida,asato}@labs.fujitsu.com

 $\rm GUI$ 

 $\begin{min}[14] \qquad \qquad \text{GUI} \\ \end{min}[$ 

MATLAB HPC

perl  $\Box$ 

## $\rm SCIRun$

 $ILab[17, 11]$ 

 $\rm ILab$ 

OJC)

## $\overline{2}$

 $[15]$ 

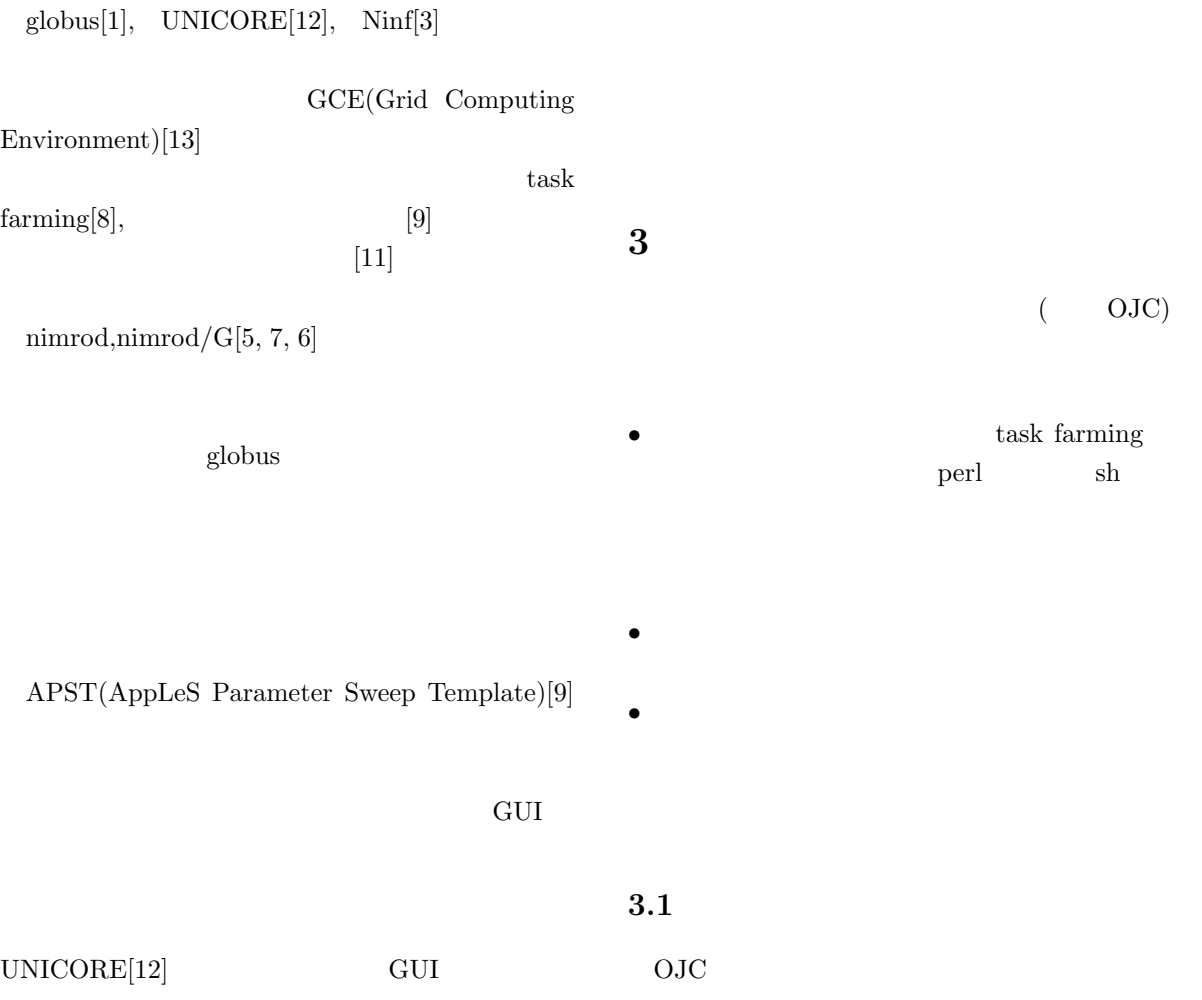

1<sub>00</sub>

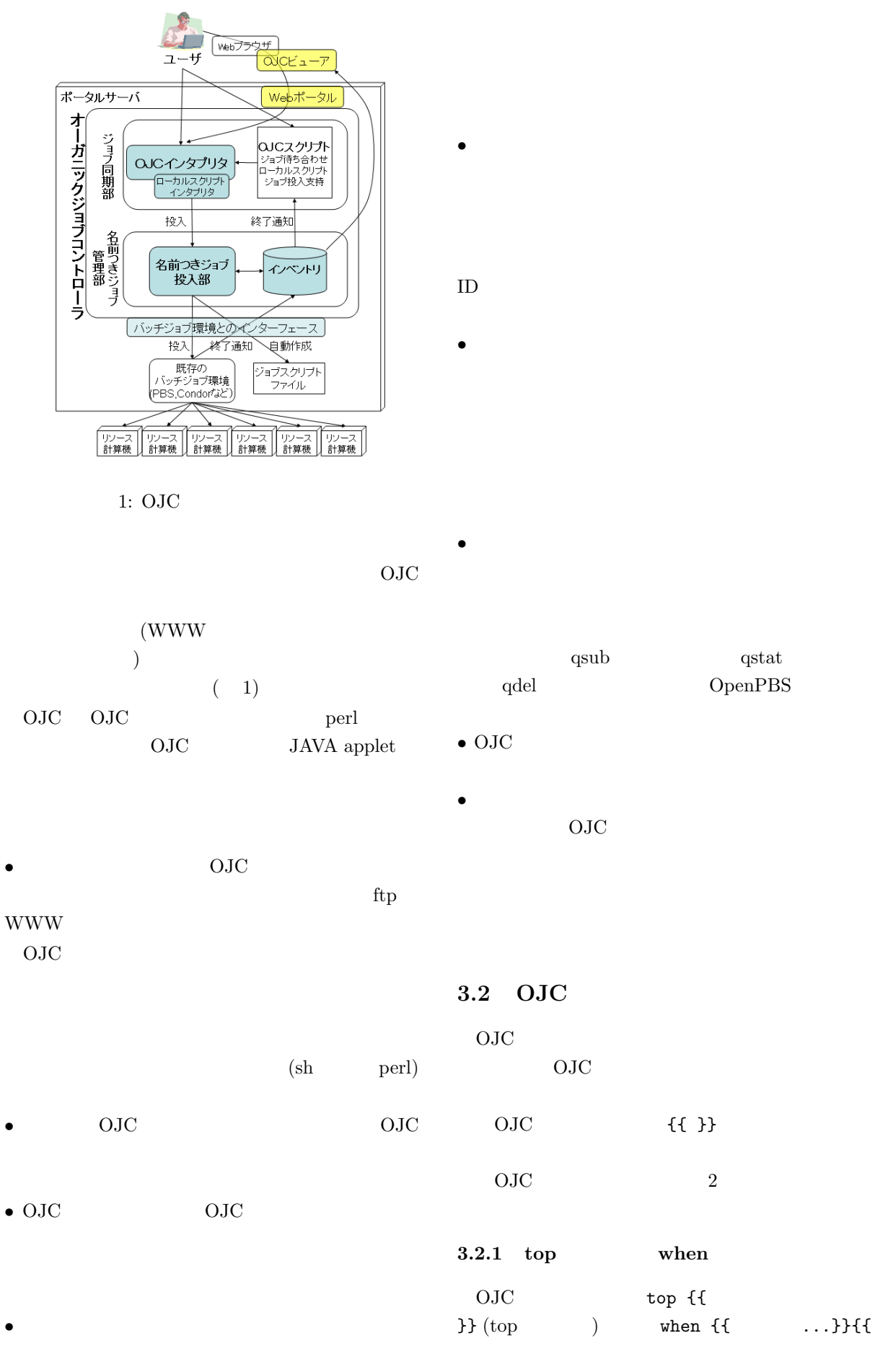

101

```
top {{
  for $paramA (3, 5, 7, 11, 13) {
    for ($paramB=0; $paramB<10;$paramB++){
      $ENV{paramA} = $paramA;$ENV{paramB} = $paramB;
      do_job {{ paramA=$paramA
               paramB=$paramB }} {{
         system("test_bin $paramA $paramB
                > result.$paramA.$paramB");
     }}
    }
  }
}}
when {{ paramA=$paramA paramB=* }} {{
    system("cat result.$paramA.*
             > result_A.$paramA");
}}
```

```
2: OJC (
perl)
```
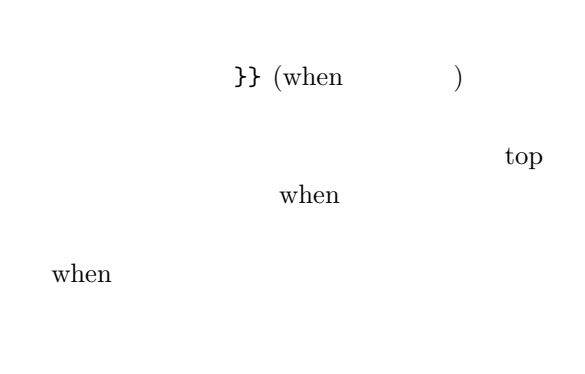

do\_job {{ } }  $\{$ 

when

 $3.2.2$ 

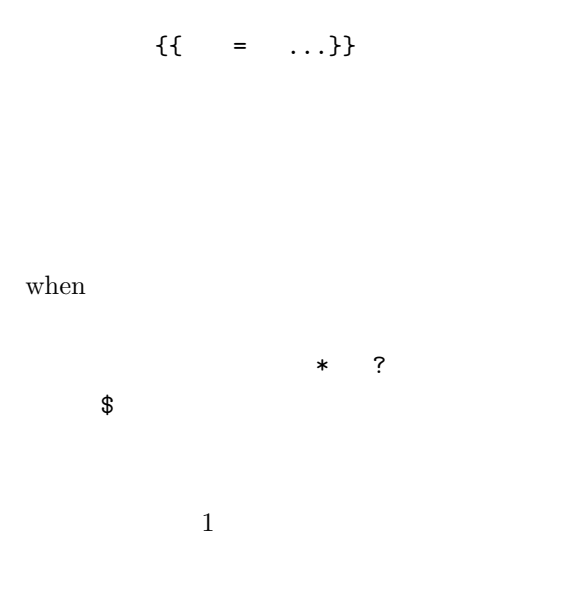

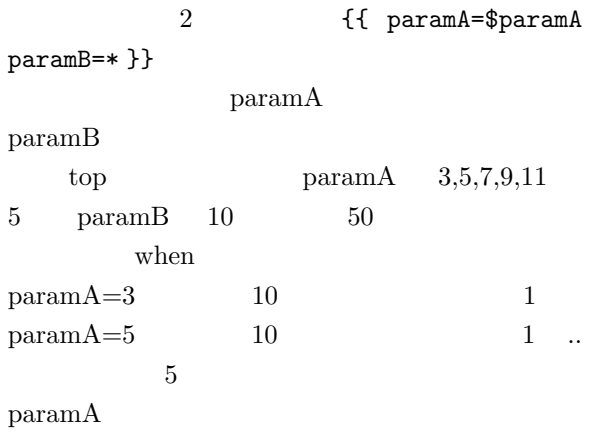

 $3.3$  OJC

OJC  $\overline{C}$ 

 $3.3.1$ 

OJC  $\overline{C}$ 

```
top {{
  for $file ('fileA', 'fileB', 'fileC') {
    $jobs = 0;$line = 0;open(F, $file);
    open(O, "> $file.$jobs");
    while (<F>) {
      print O $_;
      $line ++;
      if ($line > 1000000) {
        $ENV{file} = $file;
        $ENV{jobs} = $jobs;do_job {{ file = $file
                  part = $jobs } }} {{
          system('sort',
                 '-o', "$file.$jobs.out",
                 "$file.$jobs");
        }}
        $jobs++;
        $line = 0;open(O, "> $file.$jobs");
      }
    }
    $ENV{file} = $file;
    $ENV{jobs} = $jobs;
    do_job {{ file = $file
              part = $jobs }} {f}system('sort',
             '-o', "$file.$jobs.out",
             "$file.$jobs");
   }}
 }
}}
when {{ file=$file part=* }} {{
  do_job {{ file = $file summary=y}} {{
    system("sort -m $file.*.out
             -o $file.out");
 }}
}}
```

```
top {{
  for $paramA (3, 5, 7, 11, 13) {
    $paramB = 0;$ENV{paramA} = $paramA;
    $ENV{paramB} = $paramB;
    do_job {{ paramA=$paramA
              paramB=$paramB }} {{
      system("test_bin $paramA $paramB
              > result.$paramA.$paramB");
   }}
 }
}}
when {{ paramA = $paramA
       paramB = $paramB } }} {{
  $result->{$paramA}{$paramB} =
   read_result("result.$paramA.$paramB");
  $paramB =
    optimize($result->{$paramA});
  $ENV{paramA} = $paramA;
  $ENV{paramB} = $paramB;
  if ($paramB) {
    do_job {{ paramA=$paramA
              paramB=$paramB }} {{
      system("test_bin $paramA $paramB
              > result.$paramA.$paramB");
   }}
  }
}}
when {{ paramA=$paramA paramB=* }} {{
    system("cat result.$paramA.*
             > result_A.$paramA");
}}
```
 $4:$ 5 paramA read\_result optimize

 $3:$ 

 $3 \overline{\phantom{a}}$ 

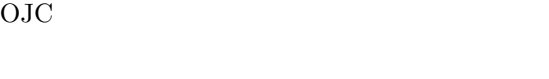

when when  $(3)$ 

 $3.3.2$ 

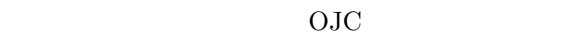

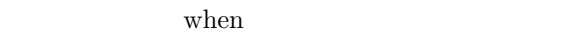

- $( 4)$  $\bullet$
- $\bullet$   $\bullet$

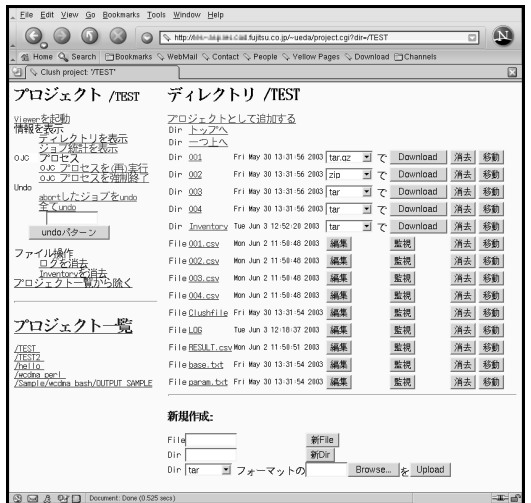

 $5:$  WWW  $\,$ 

 $3.3.3$  undo

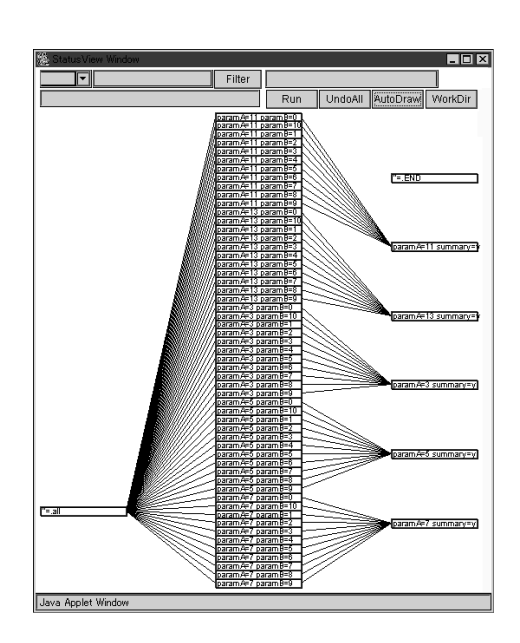

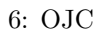

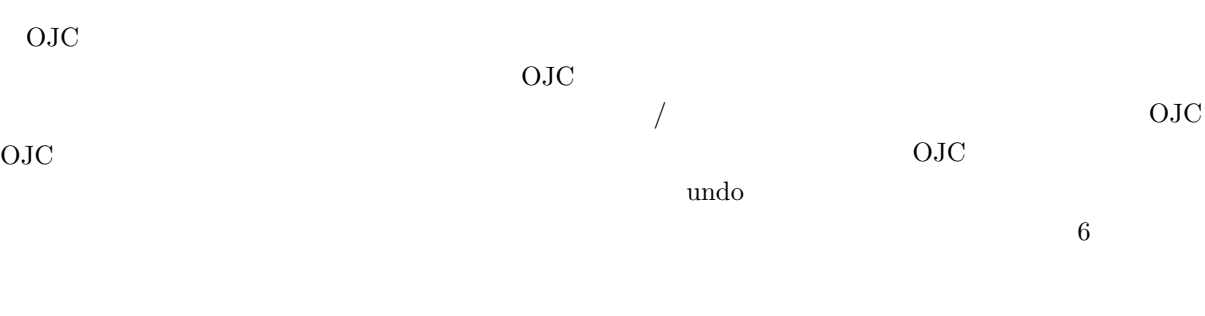

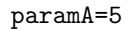

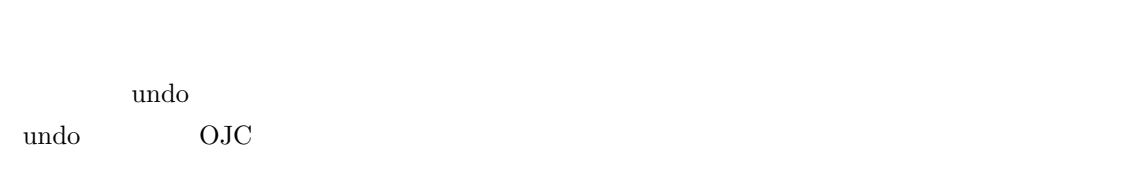

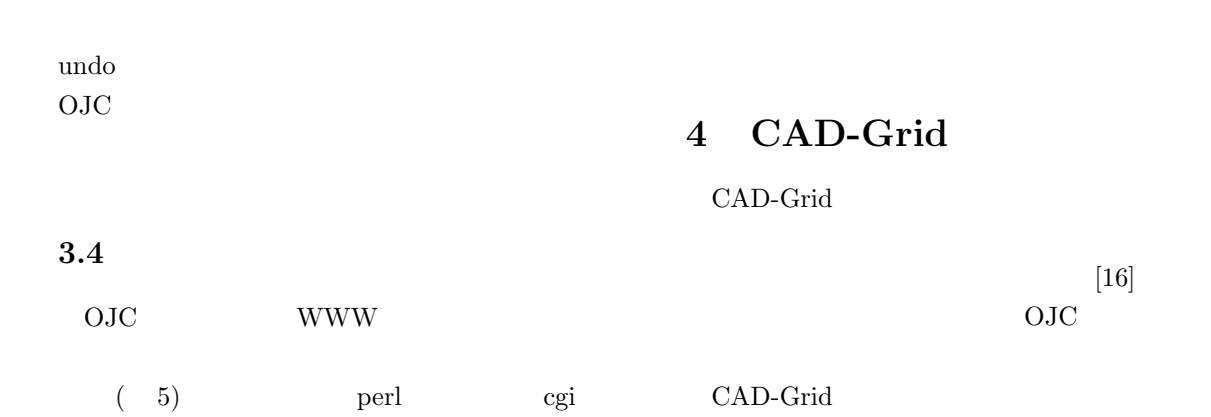

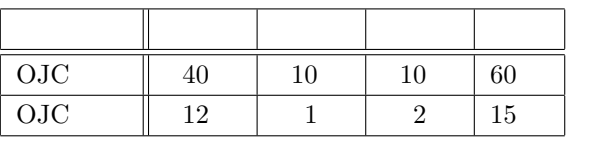

1:  $\blacksquare$ 

 $27$ Bit Error Rate

ユーザは 4ヵ月の間に 620 個のジョブを OJC を利

OJC

 $\frac{1}{2}$ ) shows that the state  $1$  $1/4$   $5\phantom{.0}$ 

 $\bullet$ 

OJC

• ジョブ実行中およびジョブ実行後の作業に関して OJC  $($  $)$ 

OJC

 $\bullet$  and  $\bullet$  and  $\bullet$  and  $\bullet$  and  $\bullet$  and  $\bullet$  and  $\bullet$  and  $\bullet$  and  $\bullet$  and  $\bullet$ 

 $\bullet$  -  $\bullet$  -  $\bullet$ 

 $CAD$ -Grid

Grid

 $1/4$ 

OJC

 $\bullet$ 

 $\bullet$ 

105

- [1] The globus grid project. http://www. globus.org/.
- [2] LSF. http://www.platform.com/.
- [3] Ninf network server project. http://ninf. apgrid.org/.
- [4] OpenPBS. http://www.openpbs.org/.
- [5] D. Abramson, R. Sosic, J Giddy, and B. Hall. Nimrod: A tool for performing parametised simulations using distributed workstations. In The 4th IEEE Symposium on High Performance Distributed Computing, Virginia, August 1995.
- [6] David Abramson, Jon Giddy, and Lew Kotler. High performance parametric modeling with Nimord/G: Killer application for the global grid? In International Parallel and Distributed Processing Simposium(IPDPS), pp. 520–528, May 2000.
- [7] Rajkkumar Buyya, David Abramson, and Jonathan Giddy. Nimrod/G: An architecture for a resource management and scheduling system in a global computation grid. In the 4th International Conference on High Perfomance Computing in Asia-Pacivfic Region (HPC ASIA 2000), USA, 2000. IEEE Computer Society Press.
- [8] Henri Casanova, MyungHo Kim, James S. Plank, and Jack J. Dongarra. Adaptive scheduling for task farming with grid middleware. The International Journal of High Performance Computing Applications, Vol. 13, No. 3, pp. 231–240, Fall 1999.
- [9] Henri Casanova, Graziano Obertelli, Francine Berman, and Richard Wolski. The AppLeS parameter sweep template: User-level middleware for the grid. In Proceedings of the 9th Heterogeneous Computing workshop (HCW'2000), 2000.
- [10] High Throughput Computing Team. Condor. http://www.cs.wisc.edu/condor/ publications.html.
- [11] Adrian DeVivo, Maurice Yarrow, and KIaren M. McCann. A comparison of parameter study creation and job submission tools. Technical Report 002, NASA, 2001.
- [12] Dietmar W. Erwin. UNICORE a grid computing environment. Concurrency and Computation: Practice and Experience, Vol. 14, No. 13-15, pp. 1395–1410, 2002. Grid Computing environments Special Issue.
- [13] G. C. Fox, D Gannon, and M. Thomas. Editorial: A summary of grid computing environments. Concurrency and Computation: Practice and Experience, Vol. 14, No. 13-15, pp. 1035–1044, 2002. http: //grids.ucs.indiana.edu/ptliupages/ publications/gcesurvey.pdf.
- [14] Chris Johnson, Steve Parker, and David Weinstein. Component-based problem solving environments for large-scale scientific computing. Concurrency and Computation: Practice and Experience, Vol. 14, No. 13-15, pp. 1337–1350, 2002. Grid Computing environments Special Issue.
- $[15]$  , , , ,
	- cad-grid  $-$ . In PSE Workshop in Sapporo, 2003 7 .
- $[16]$  , , , , CAD-Grid

. In *PSE Workshop in Sapporo*, 2003 7

[17] Maurice Yarroa, Karen M. McCann, Rupak Biswas, and Rob F. Van der Wijngaart. An advanced user interface approach for complex parameter study process specification on the information power grid. Technical Report 009, NASA, 2000.

.